## Table of Contents

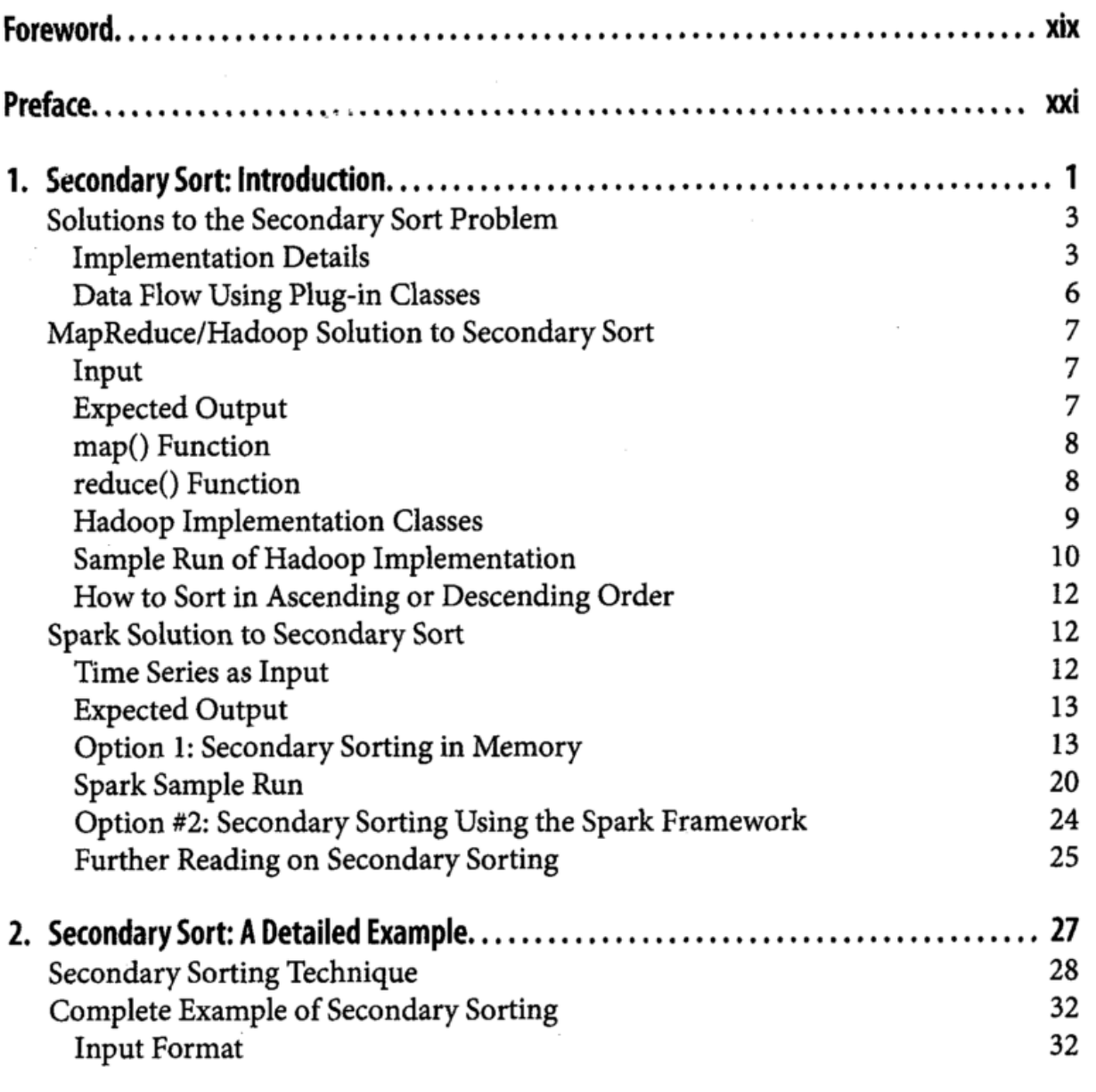

 $\mathbf{v}$ 

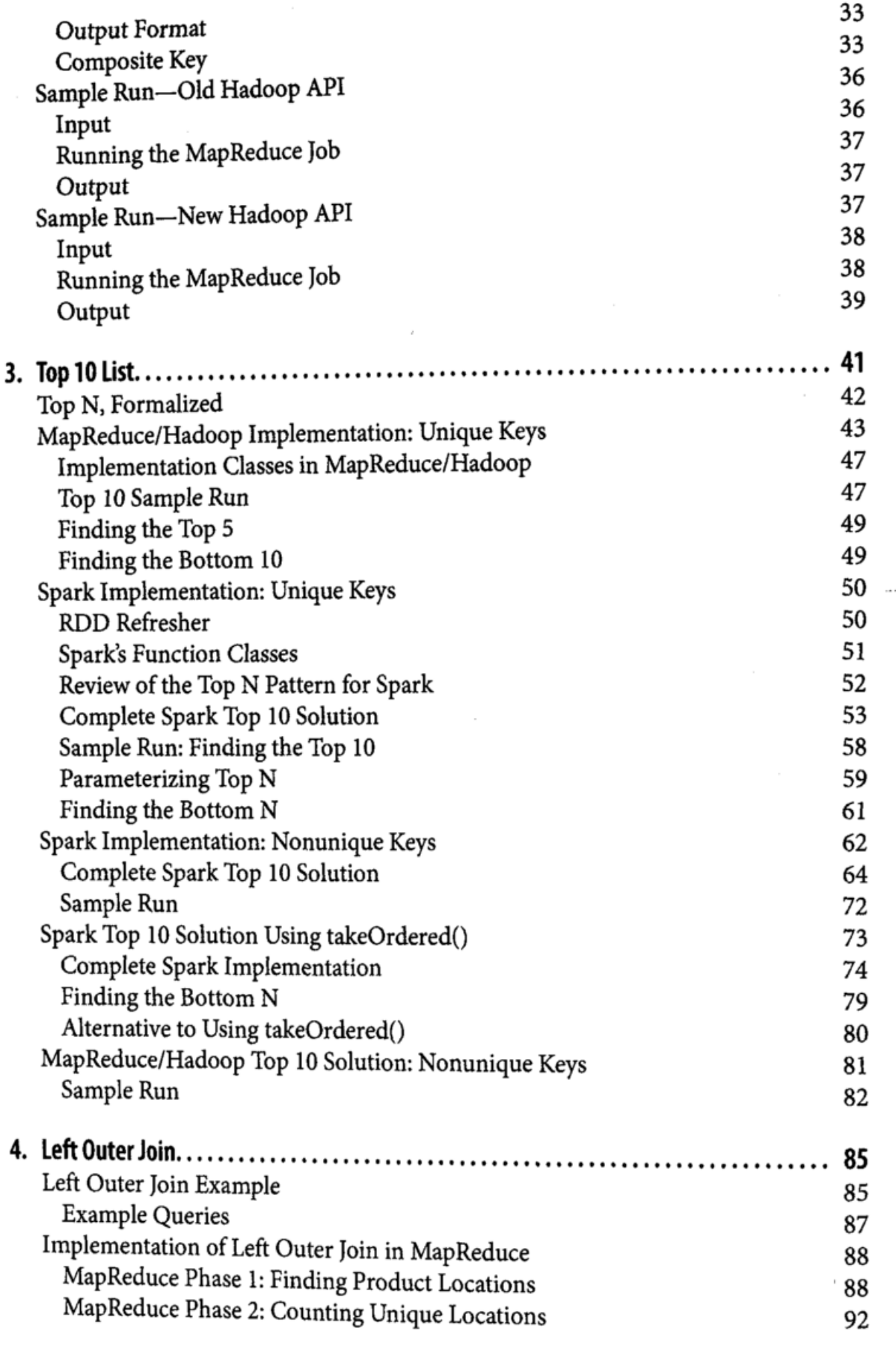

 $\blacksquare$ 

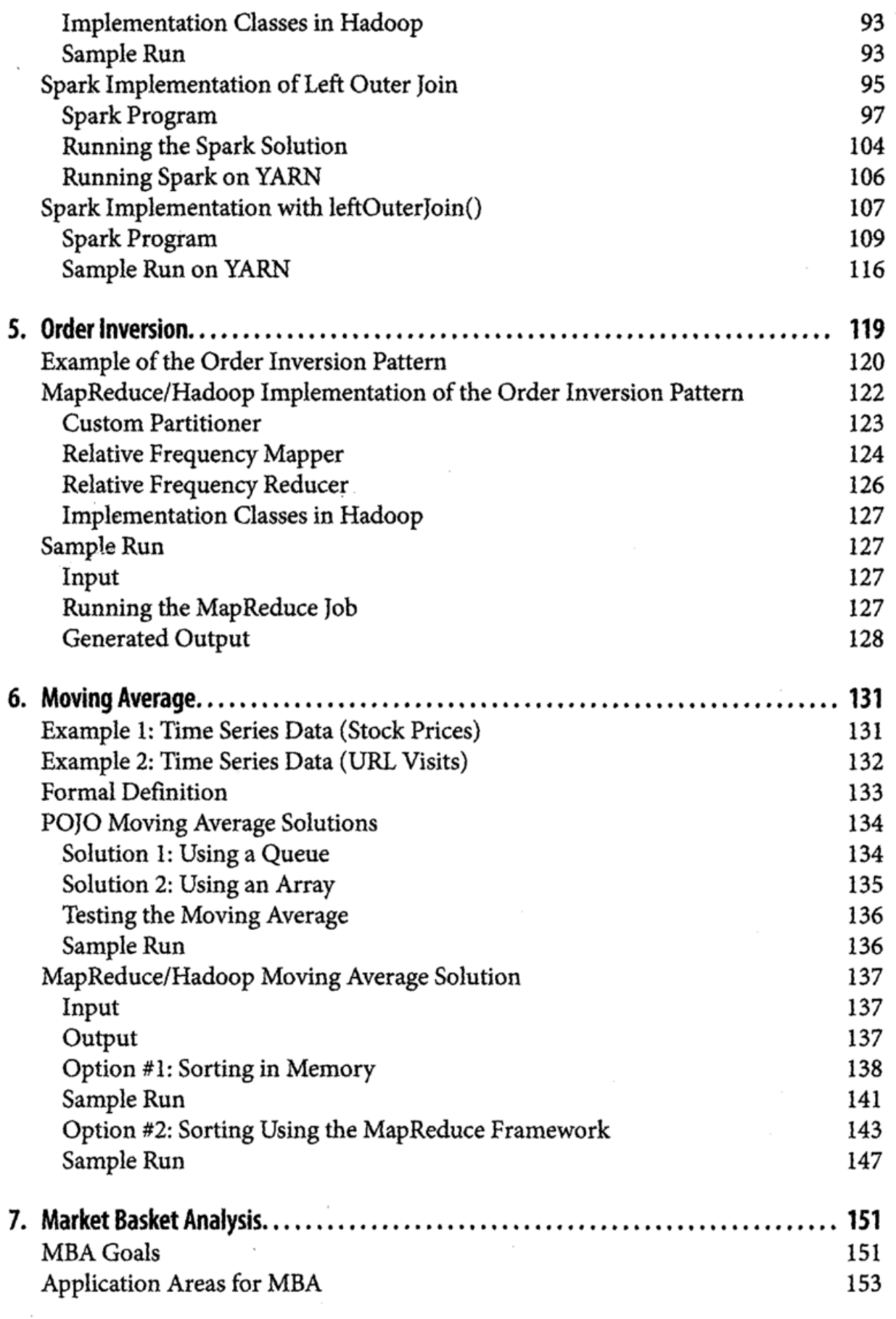

 $\sim$ 

 $\sim$ 

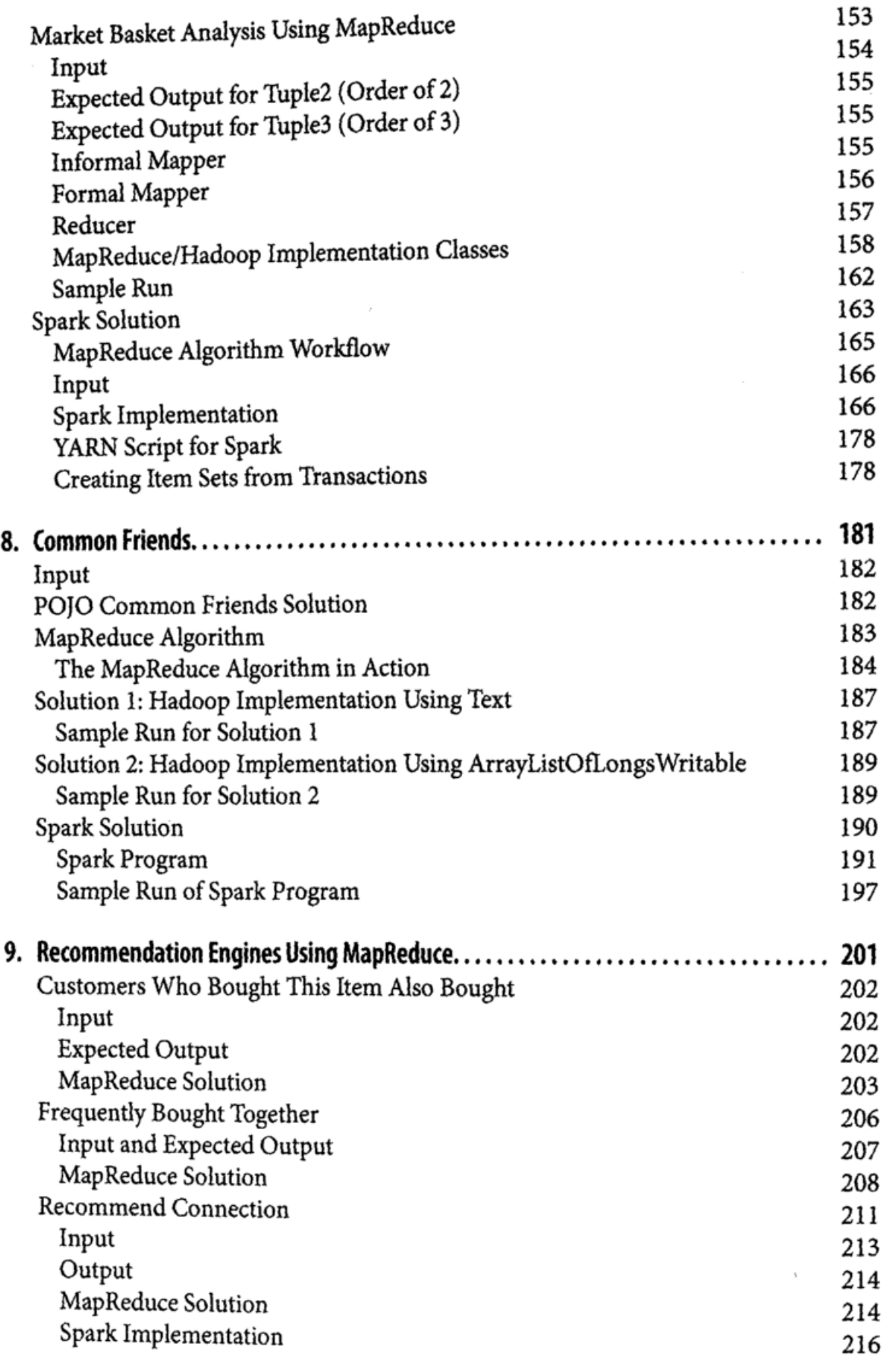

 $\cdot$ 

 $\sim$   $\approx$ 

 $\epsilon$ 

 $\bar{a}$ 

 $\cdot$ 

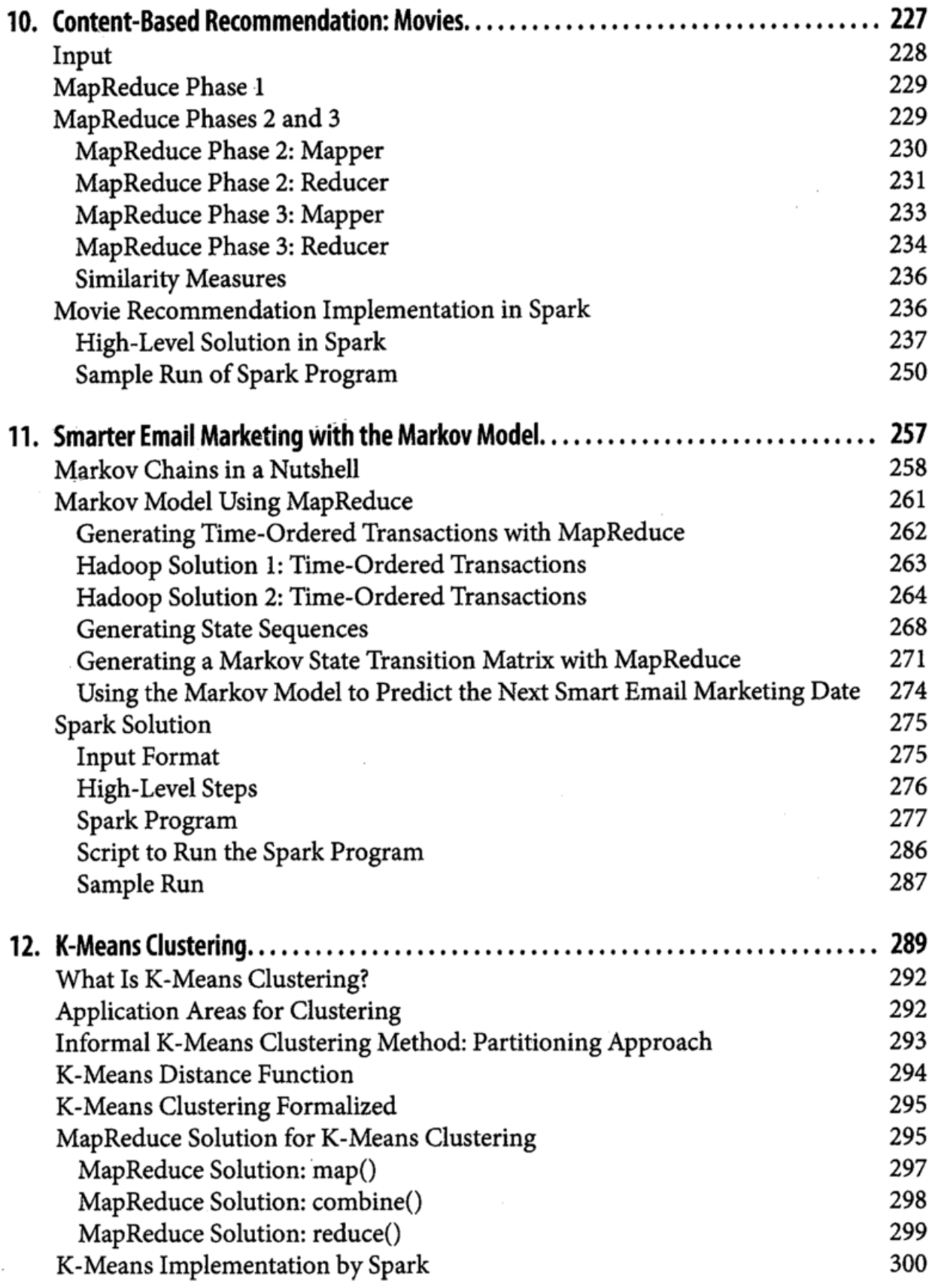

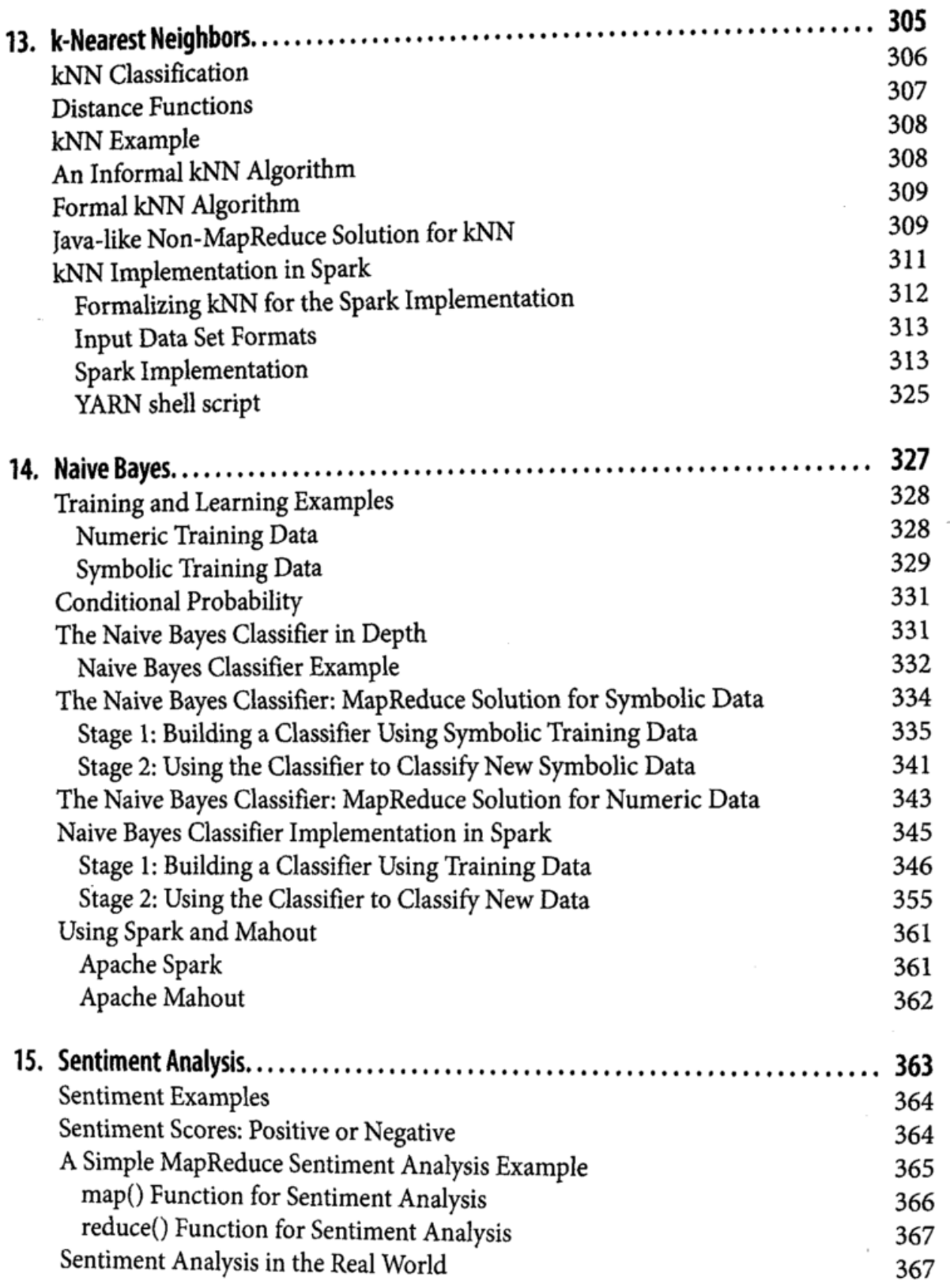

-

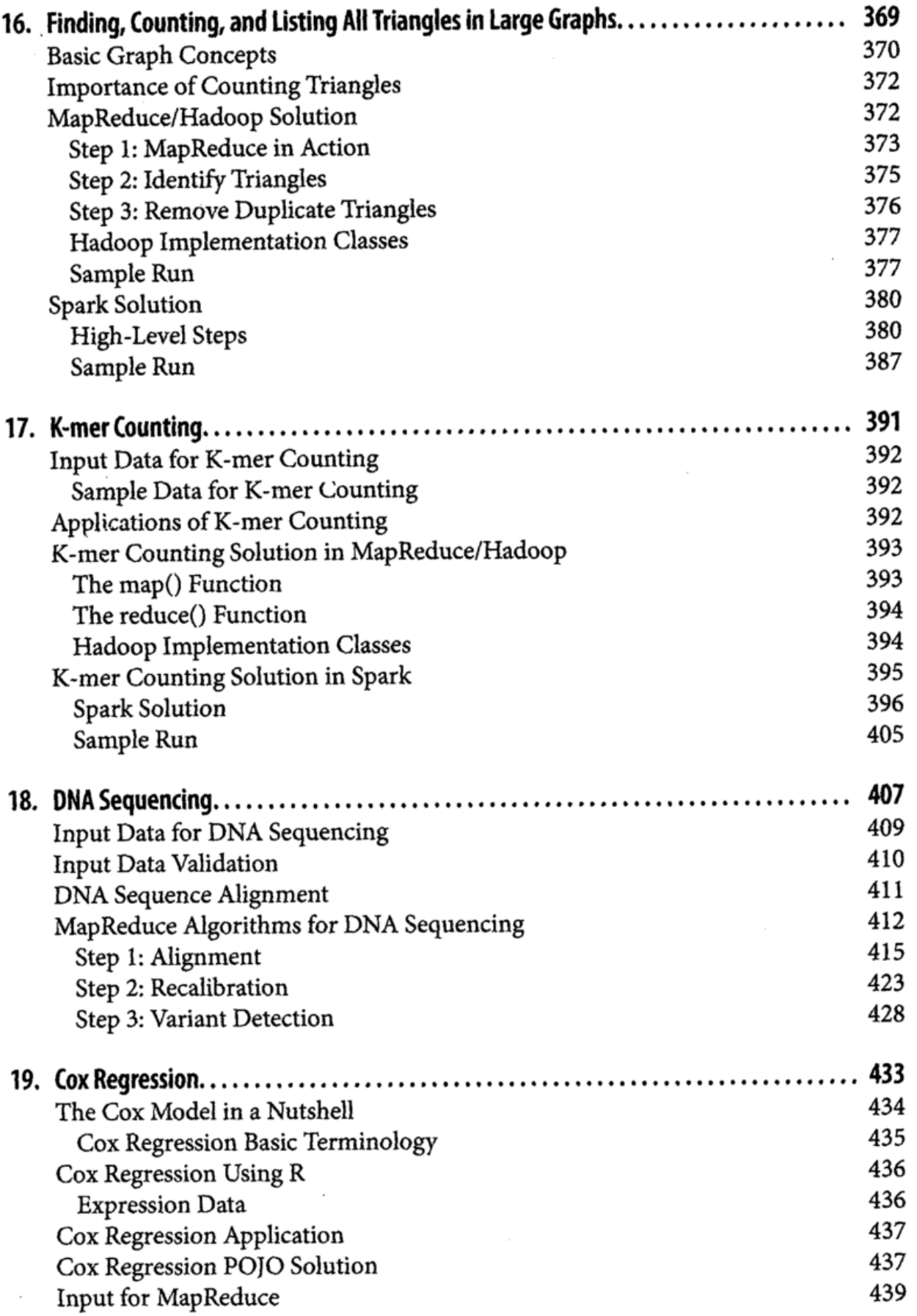

 $\overline{\phantom{a}}$ 

 $\bar{z}$ 

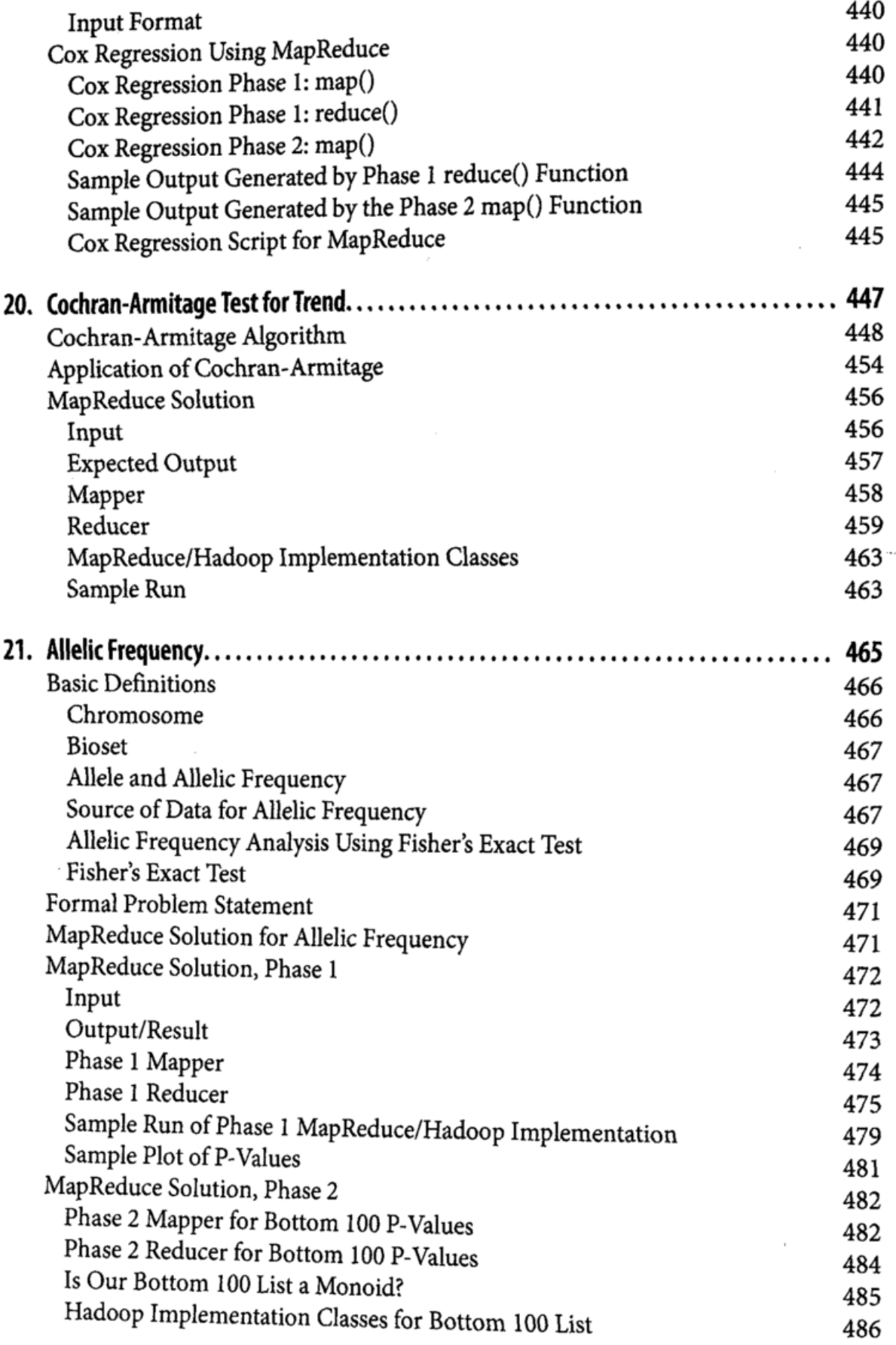

 $\overline{\phantom{a}}$ 

 $\blacksquare$ 

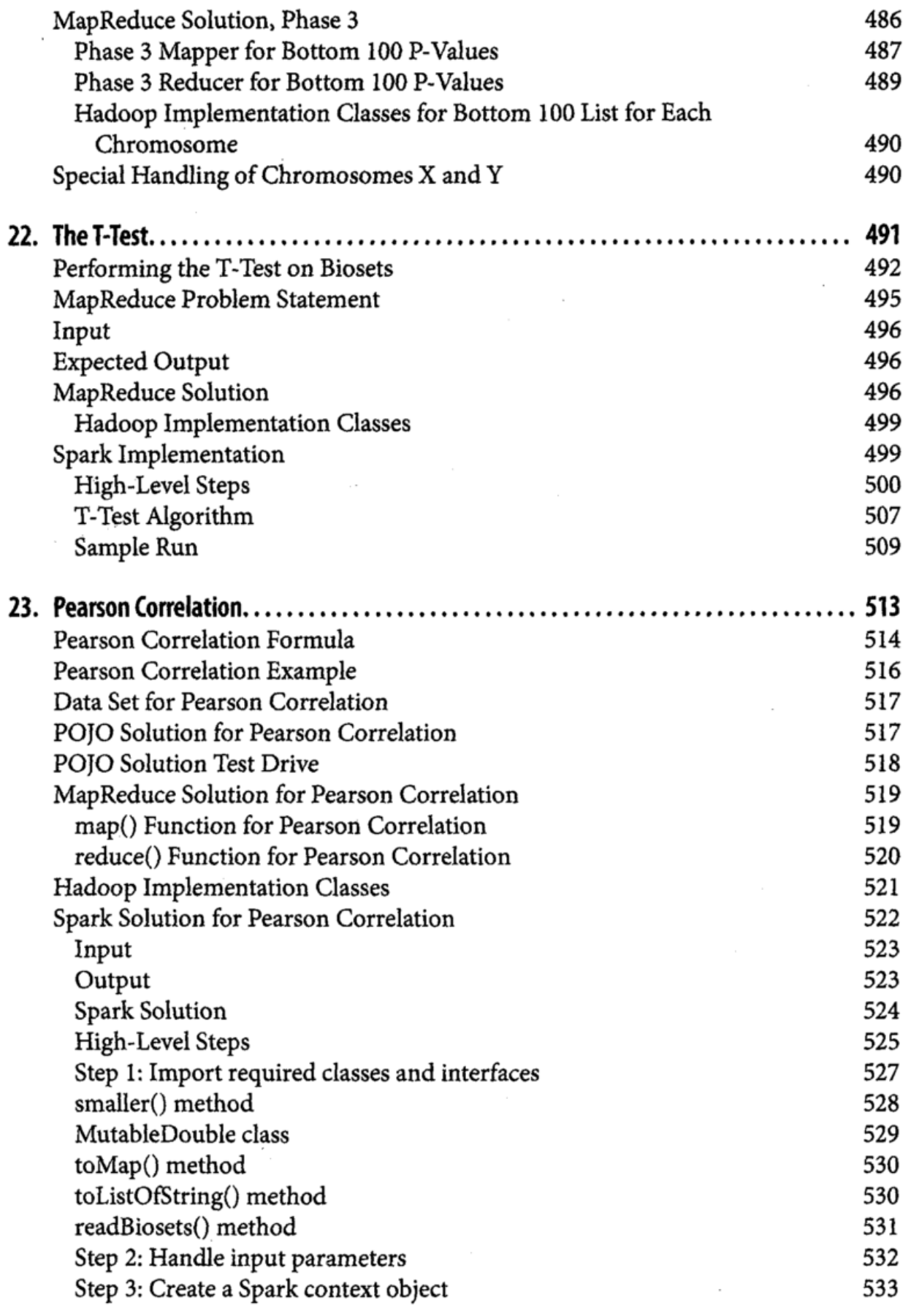

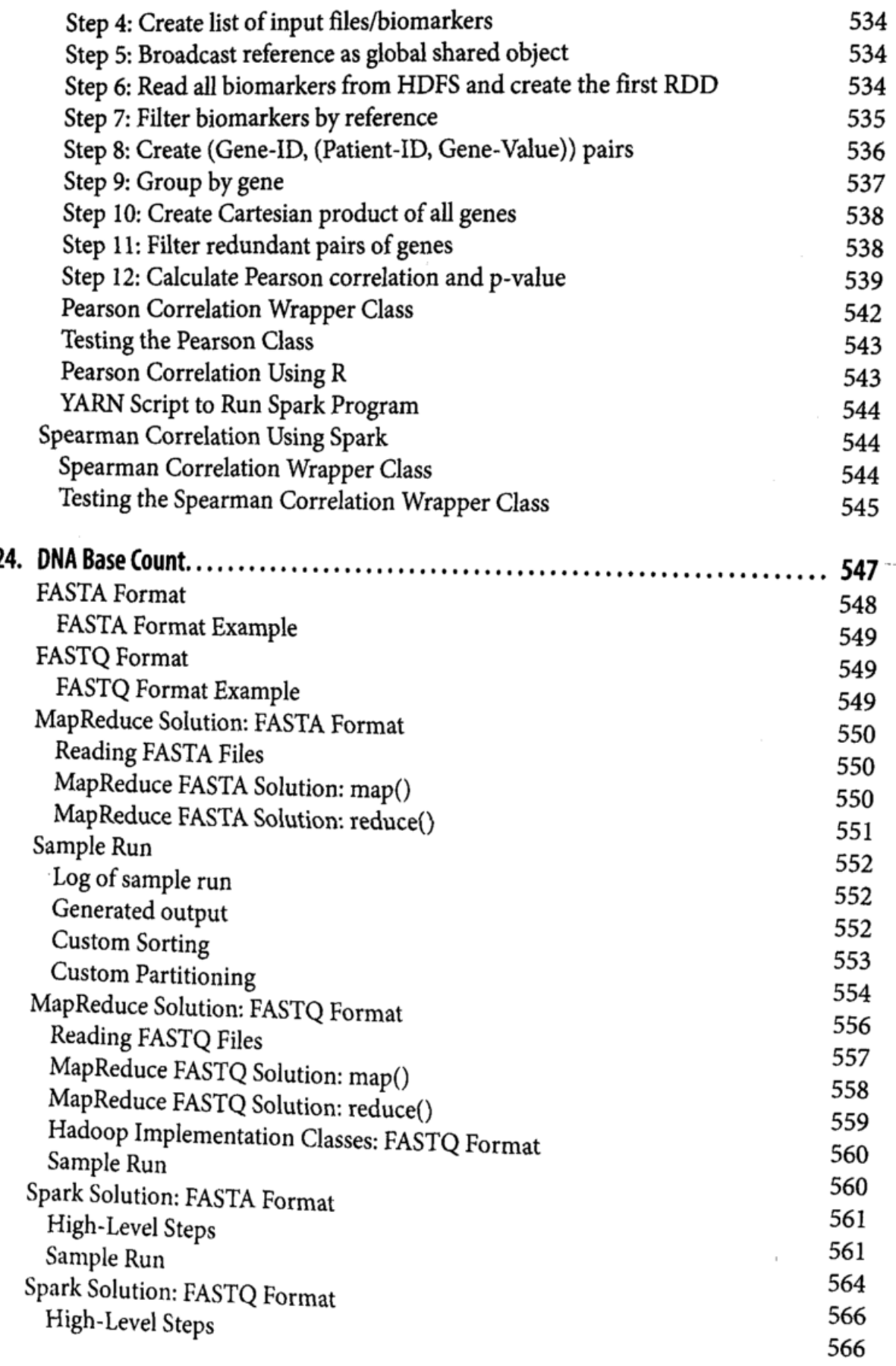

 $\overline{\phantom{a}}$ 

k

÷.

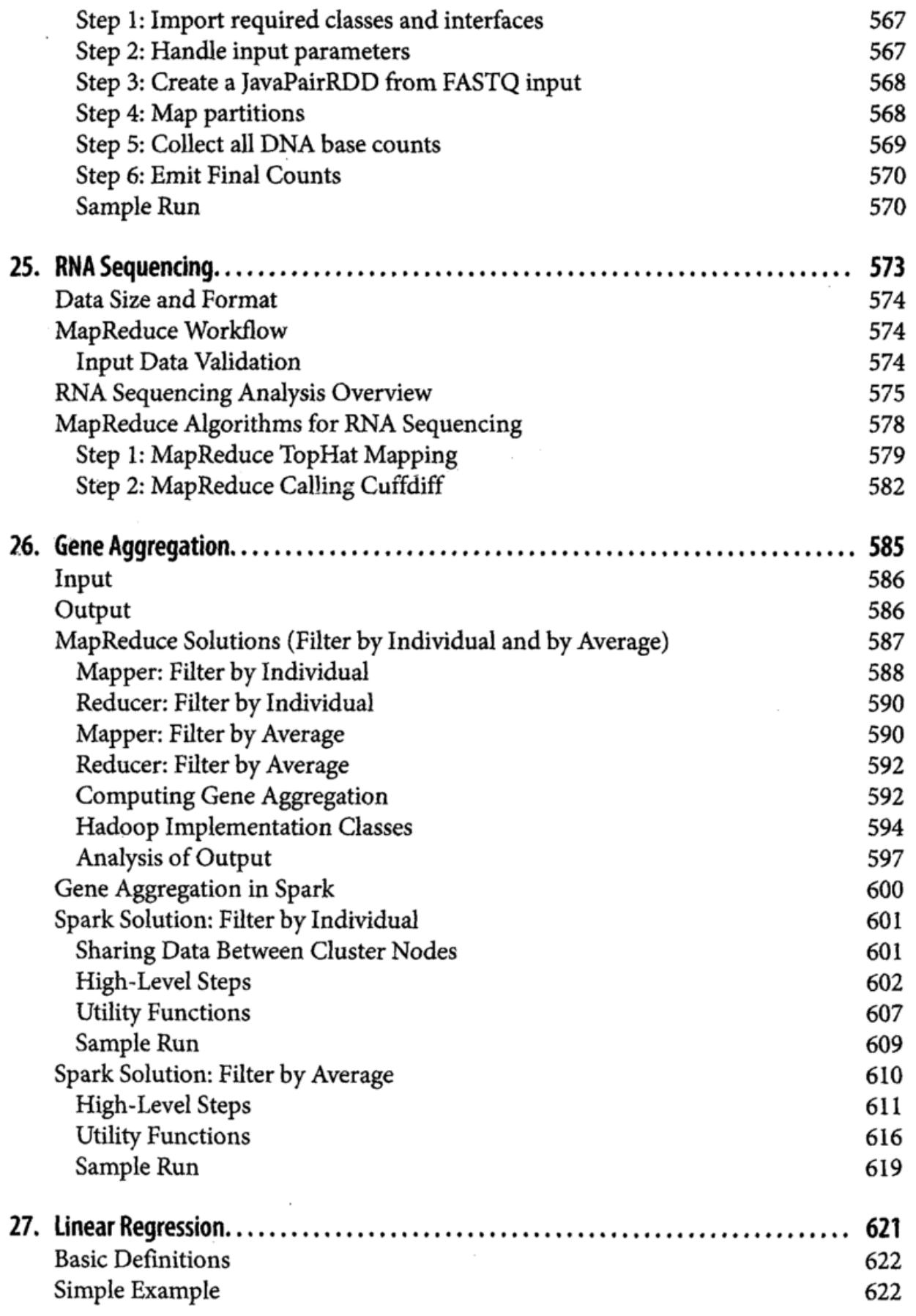

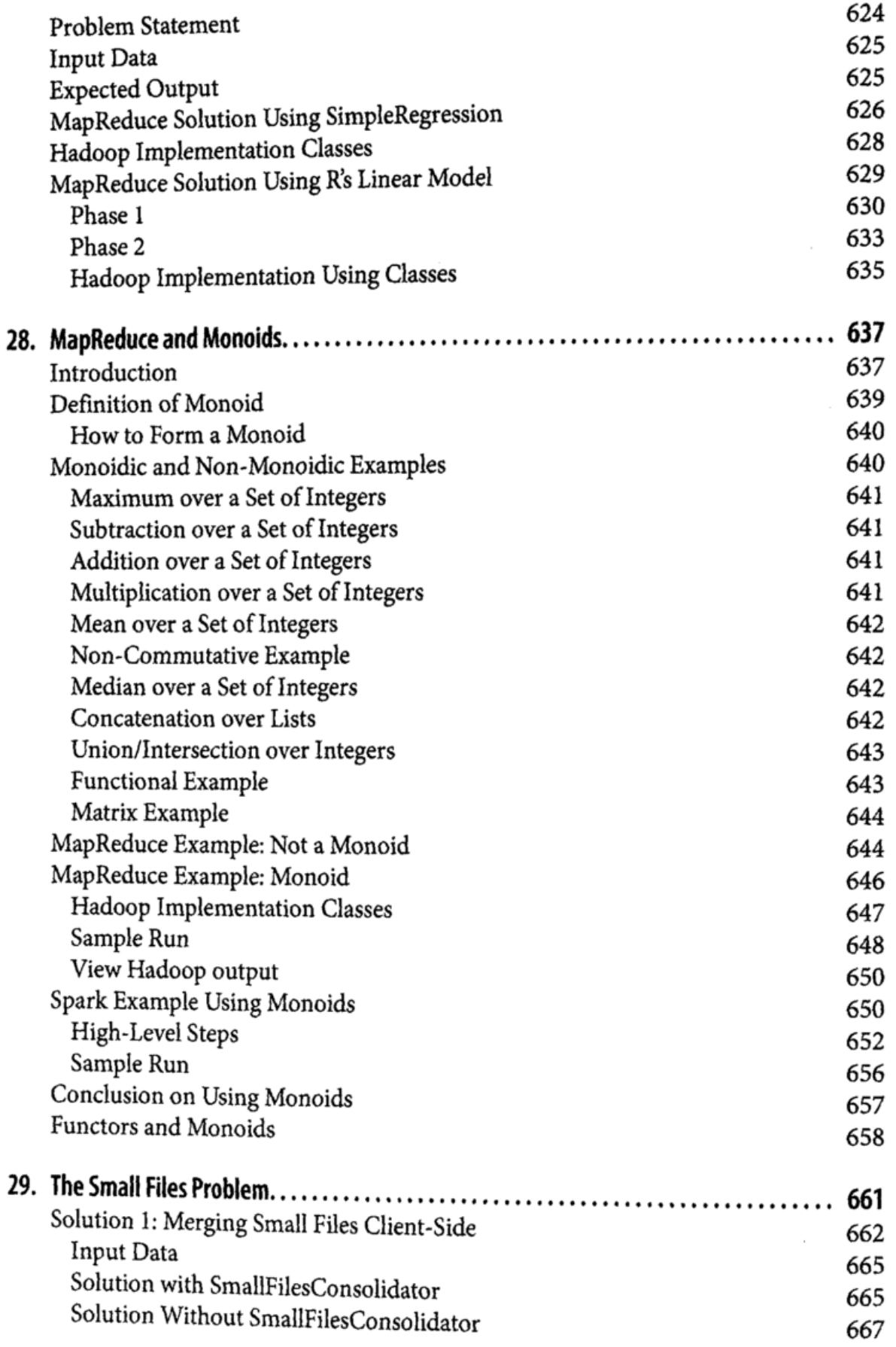

 $\frac{5}{2}$ 

 $\bar{z}$ 

 $\epsilon$ 

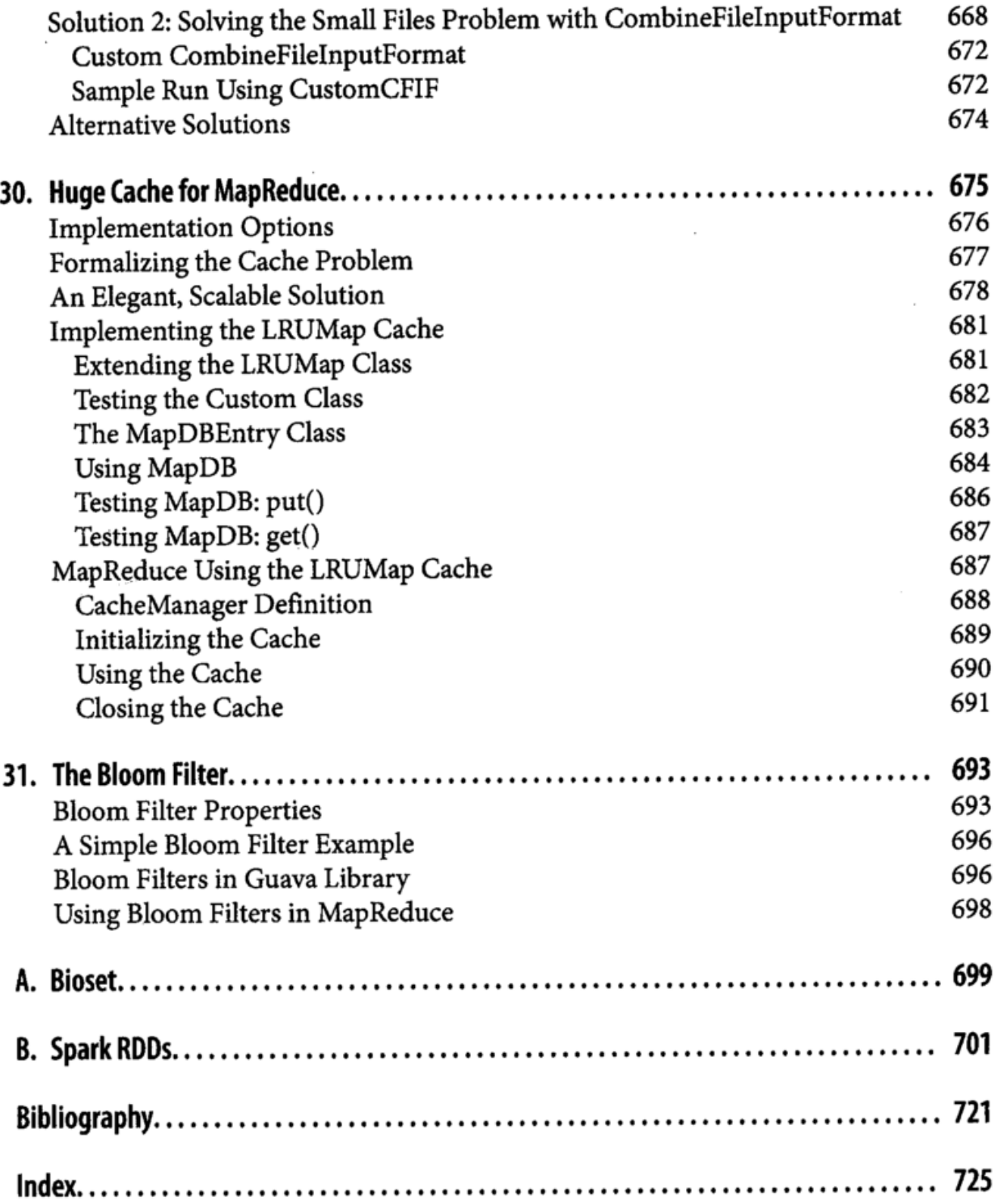